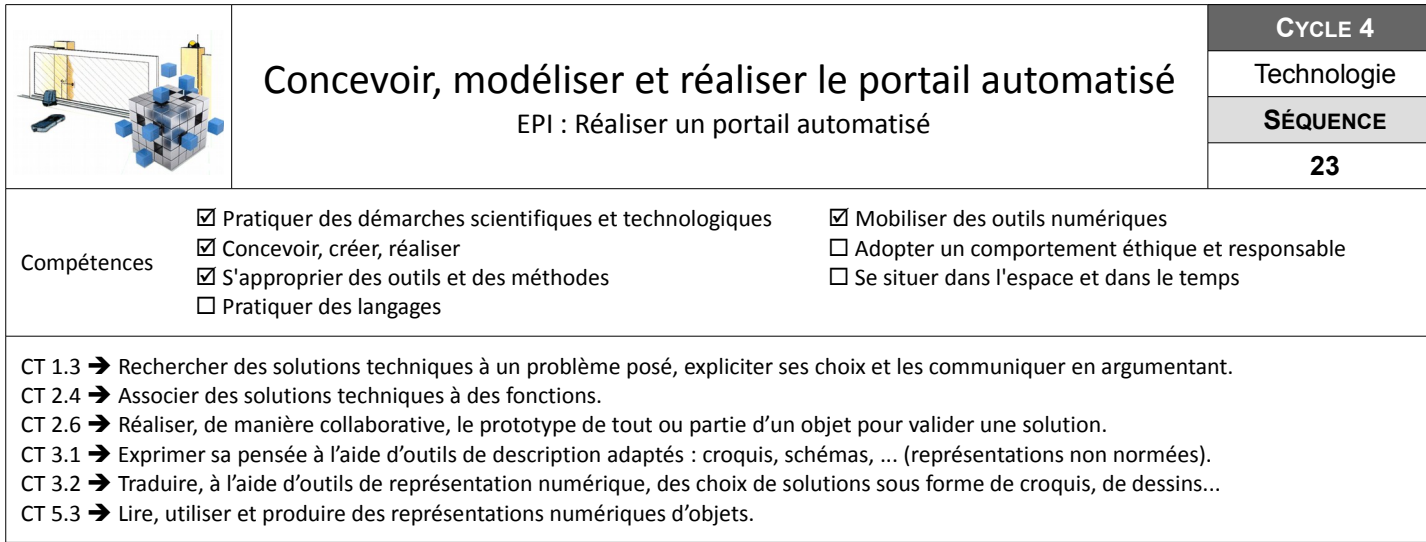

## **Rechercher des solutions & préparer la conception en réponse aux fonctions de service**

Vous devez rechercher et proposer des solutions afin d'assurer les fonctions de service : Sécuriser l'accès – Plaire à l'utilisateur – Être compatible avec une voiture – Être stable. Attention, il vous faut également prendre en compte les contraintes spécifiques de la maquette.

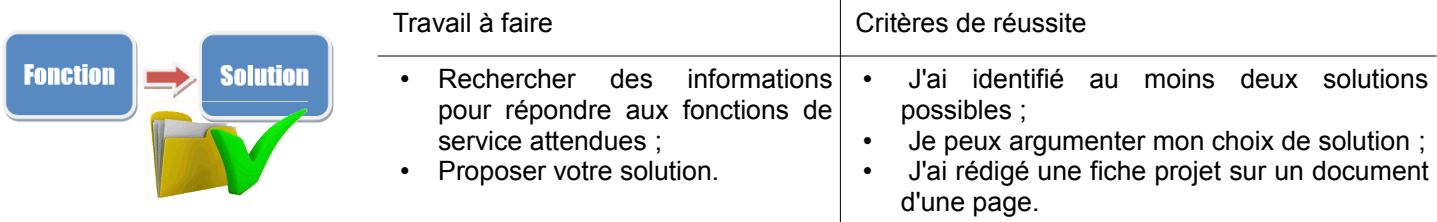

**Ressources :** Cahier des charges – Fiche recherche de solutions

## **Concevoir, modéliser et réaliser les pièces**

A partir de la fiche projet, il s'agit désormais de produire le modèle numérique (CAO) des pièces nécessaires au projet et de les réaliser avec les moyens techniques du laboratoire de technologie.

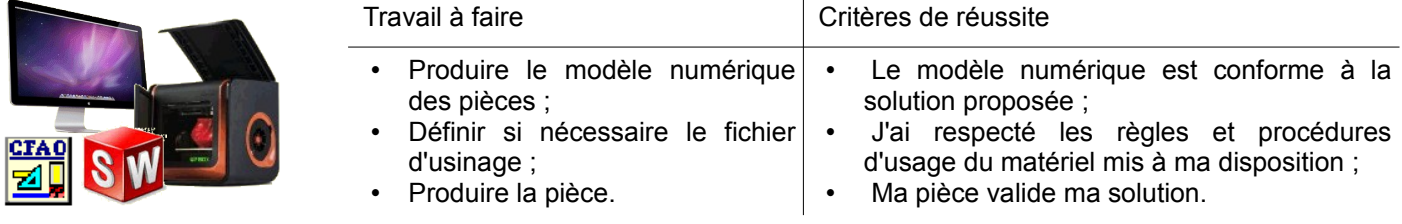

**Ressources :** Tutoriels Charlygraal et tutoriels Solidworks – Machine à commande numérique et imprimante 3D

## **Simuler l'implantation**

Vous êtes un cabinet d'architecte qui doit présenter le projet architectural répondant à la commande d'un client, la famille Duflot. Ce projet doit intégrer le portail que vous avez conçu.

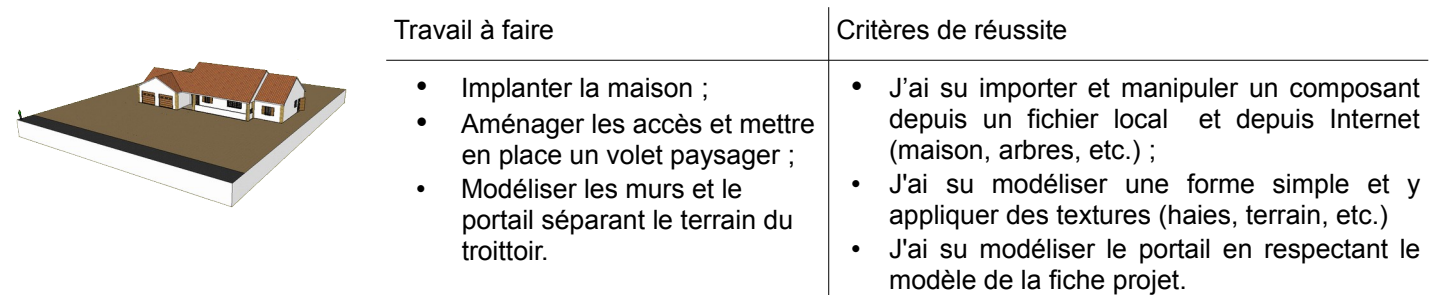

**Ressources :** Projet-archi-cdc – Modèles numériques du projet (Maison-Duflot et Terrain-Duflot) – Tutoriel SketchUp